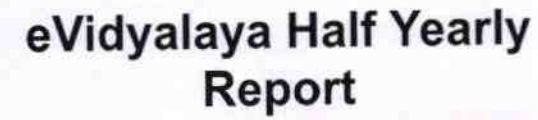

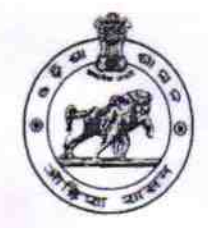

Department of School & Mass Education, Govt. of Odisha

## School Name: KADUAGHATA ACADEMY Block: District: U DISE: **KANAS** 21180608501 **PURI**

Report Create Date : 0000-00-00 00:00:00 (38936)

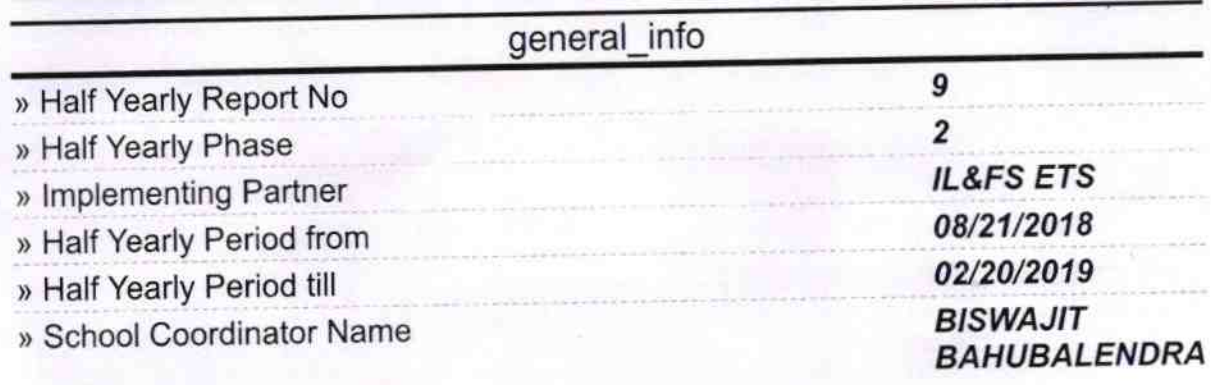

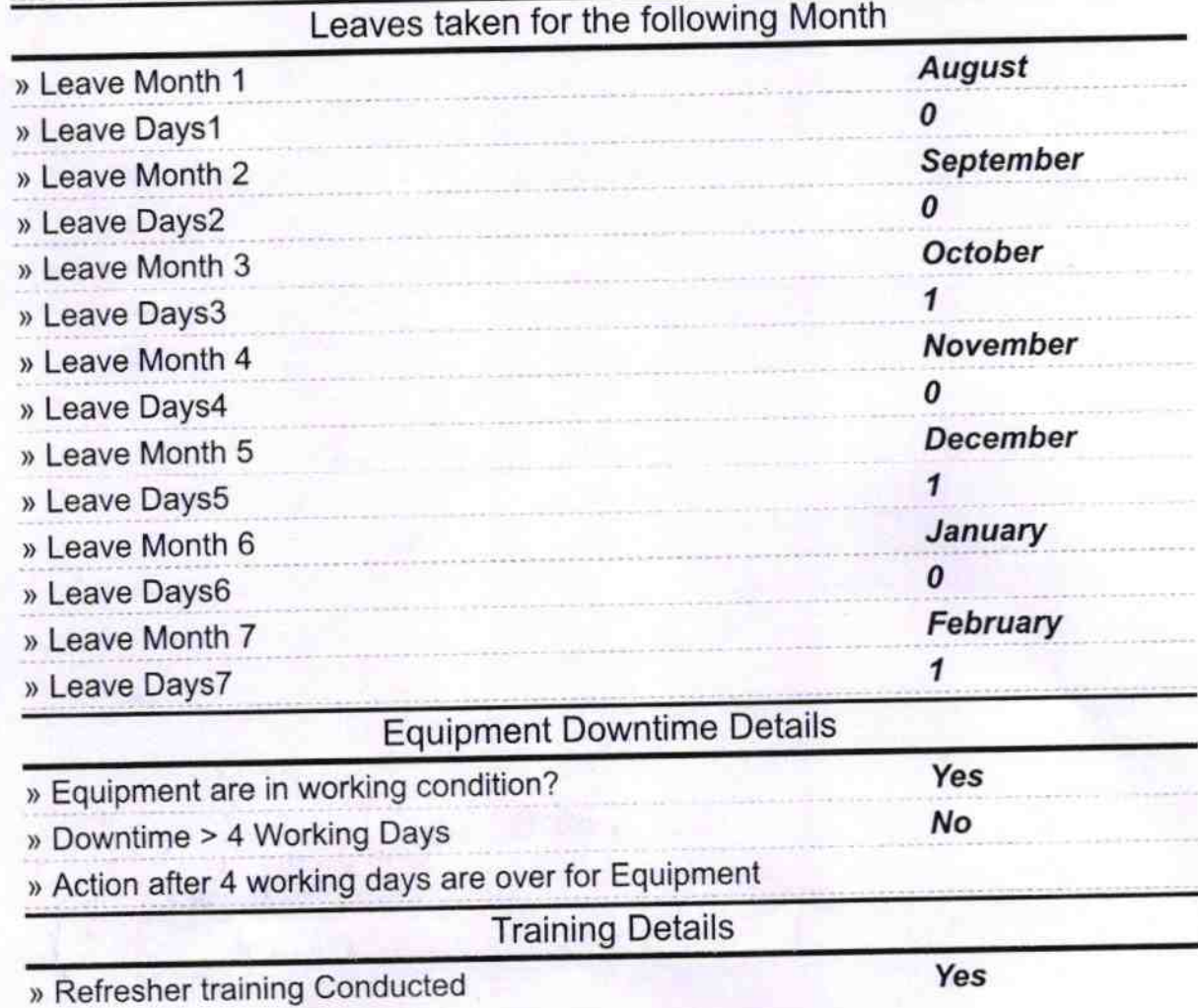

» Refresher training Conducted Date 01/23/2019

» If No; Date for next month

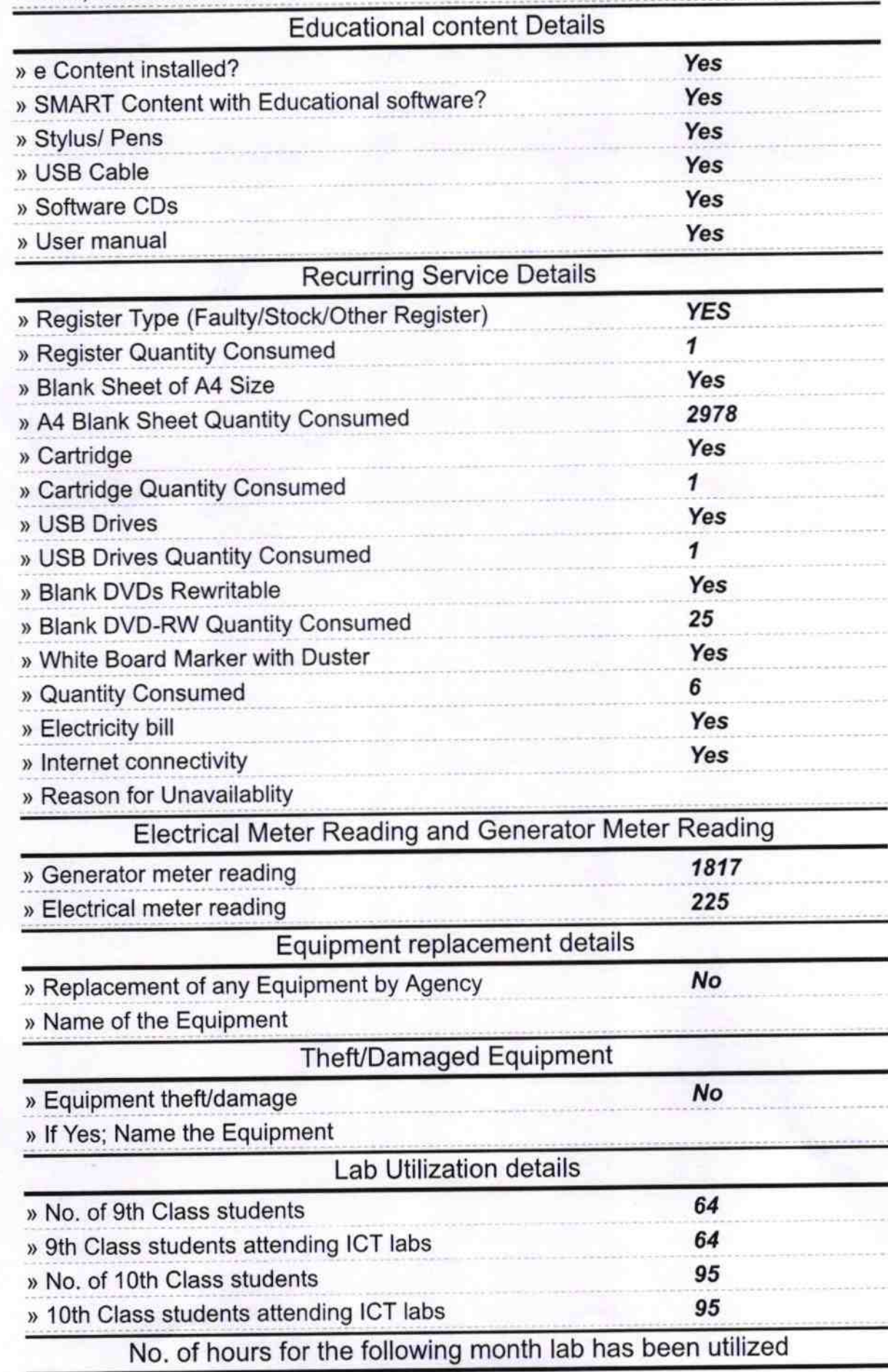

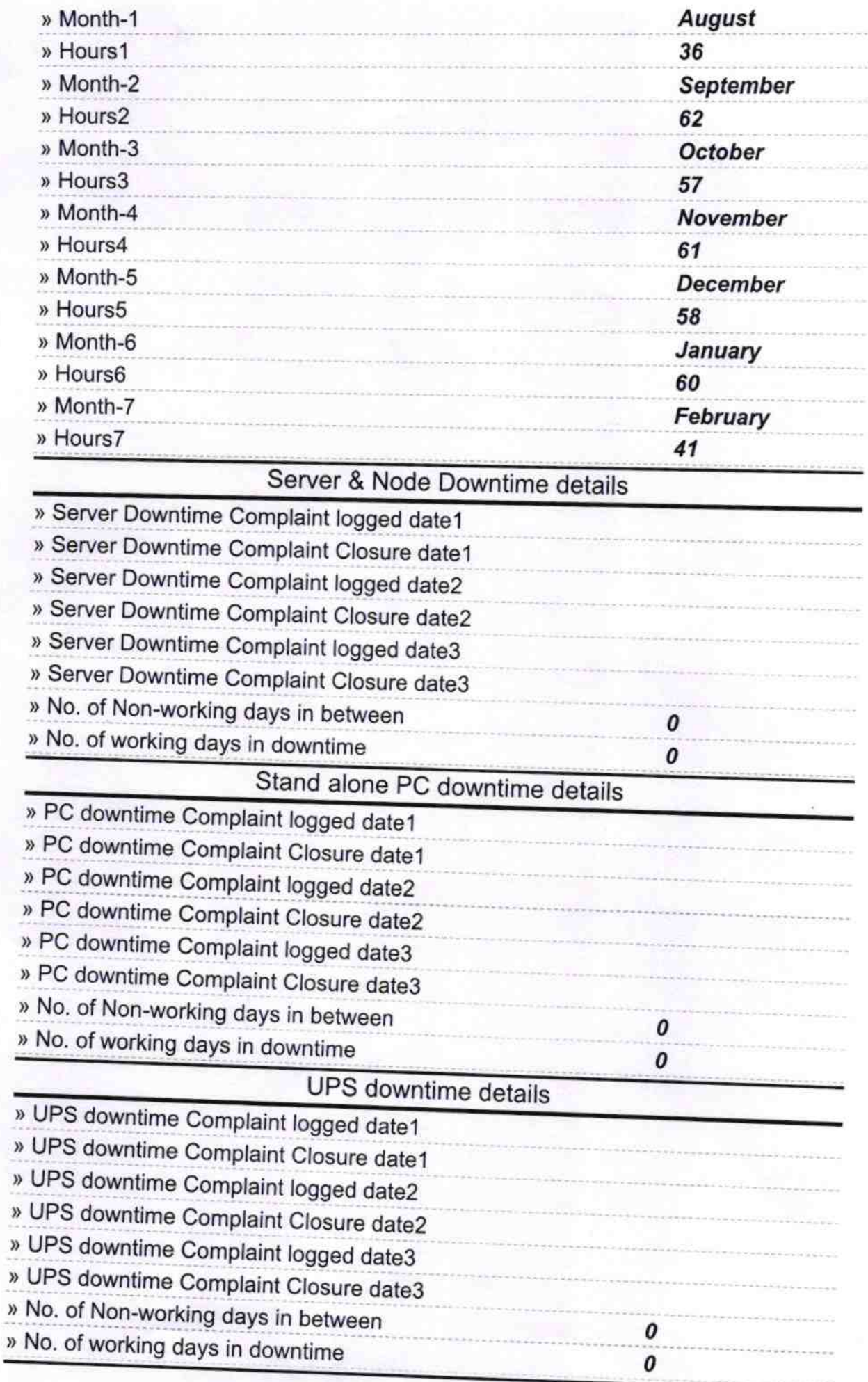

![](_page_3_Picture_269.jpeg)

![](_page_4_Picture_102.jpeg)

Ranges Cranchra feisber a

## Signature of Head Master/Mistress with Seal

Headmaster<br>KADUAGHAT ACADEMY<br>KAUDIKHANI